UNIVERSIDADE FEDERAL DE VIÇOSA CENTRO DE CIÊNCIAS EXATAS E TECNOLÓGICAS DEPARTAMENTO DE ENGENHARIA ELÉTRICA

BRENO ELIAS BRETAS DE CARVALHO

## **INSTRUMENTAÇÃO ELETRÔNICA PARA CAPTAÇÃO E TRANSMISSÃO DE DADOS REFERENTES A AVALIAÇÕES DO DESEMPENHO DE UM TRATOR AGRÍCOLA DE PNEUS**

VIÇOSA 2010

## UNIVERSIDADE FEDERAL DE VIÇOSA CENTRO DE CIÊNCIAS EXATAS E TECNOLÓGICAS DEPARTAMENTO DE ENGENHARIA ELÉTRICA

BRENO ELIAS BRETAS DE CARVALHO

## **INSTRUMENTAÇÃO ELETRÔNICA PARA CAPTAÇÃO E TRANSMISSÃO DE DADOS REFERENTES A AVALIAÇÕES DO DESEMPENHO DE UM TRATOR AGRÍCOLA DE PNEUS**

Monografia apresentada ao Departamento de Engenharia Elétrica do Centro de Ciências Exatas e Tecnológicas da Universidade Federal de Viçosa, para a obtenção dos créditos da disciplina ELT 490 – Monografia e Seminário e cumprimento do requisito parcial para obtenção do grau de Bacharel em Engenharia Elétrica. Orientador: Prof. Dr. Denílson Eduardo Rodrigues.

VIÇOSA 2010

## **BRENO ELIAS BRETAS DE CARVALHO**

## **INSTRUMENTAÇÃO ELETRÔNICA PARA CAPTAÇÃO E TRANSMISSÃO DE DADOS REFERENTES A AVALIAÇÕES DO DESEMPENHO DE UM TRATOR AGRÍCOLA DE PNEUS**

Monografia apresentada ao Departamento de Engenharia Elétrica do Centro de Ciências Exatas e Tecnológicas da Universidade Federal de Viçosa, para a obtenção dos créditos da disciplina ELT 490 – Monografia e Seminário e cumprimento do requisito parcial para obtenção do grau de Bacharel em Engenharia Elétrica.

Aprovada em 02 de Dezembro de 2010.

## COMISSÃO EXAMINADORA

**Prof. Dr. Denílson Eduardo Rodrigues - Orientador Universidade Federal de Viçosa**

**Prof. Dr. André Gomes Tôrres - Membro Universidade Federal de Viçosa**

**Prof. Dra. Kétia Soares Moreira - Membro Universidade Federal de Viçosa**

*"A mente que se abre a uma nova idéia jamais voltará ao seu tamanho original." (Albert Einstein)*

*Dedico este trabalho aos meus pais Bolivar e Maria, meu irmão Bruno, aos companheiros da República Alambique Elétrico e da turma da Elétrica 2006 e a todos os meus amigos e amigas que sempre me apoiaram nessa jornada.*

## *Agradecimentos*

Agradeço primeiramente a Deus por estar sempre comigo, me iluminando. Aos meus pais, Seu Bolivar e Dona Maria, por TUDO. A toda minha querida família por sempre confiar e acreditar em mim.

Agradeço aos meus amigos da turma da Elétrica 2006 pelo grande apoio e amizade. Ao Professor Denílson pela orientação neste trabalho. Ao Professor Alexandre (Timóteo) pelas orientações durante a monografia, aos Professores André e Kétia pela ajuda e disposição ao participarem da banca avaliadora. A todos os demais professores que contribuíram para minha formação, em especial aos professores do DEL. Também aos funcionários do DEL, Célia e Cláudio pela boa vontade de todos os dias.

Agradeço também ao meu irmão Bruno e aos meus amigos-irmãos da República Alambique Elétrico, Igor, Rodolpho, Thiago e Vinícius pelo companheirismo no dia a dia. A todos os meus demais amigos e amigas por sempre torcerem pelo meu sucesso. Ao CNPq pelo apoio financeiro concedido, sem o qual esta pesquisa não teria sido possível.

Enfim, o meu "Muito obrigado!" a todos pela ajuda na realização desse trabalho.

## *Resumo*

O presente projeto consistiu na construção de um sistema para efetuar a captação, a transferência via USB e o armazenamento de dados, referentes às variáveis importantes para avaliar o desempenho do motor de um trator agrícola de pneus, quando sujeito a ensaios com diferentes misturas de combustíveis. O sistema deverá monitorar a velocidade de rotação, o torque promovido, o consumo horário de combustível e as temperaturas em quatro pontos específicos: no reservatório de combustível, no duto de combustível antes de chegar ao motor, no próprio motor e no suspiro do motor. Para efetuar as medidas foram utilizados os seguintes tipos de sensores: sensor indutivo, célula de carga, fluxômetro e sensor de temperatura LM35, respectivamente.

 Todos estes dados são processados pelo microcontrolador PIC18F4550, que possui a compatibilidade com a porta USB do computador com velocidade de transferência de até 12 Mbps, 13 canais de conversão analógico-digital com tempo de aquisição programável, compilador em linguagem C, memória flash de 32Kb e 35 pinos de entrada/saída. Posteriormente à captação destes dados, estabeleceu-se uma conexão via USB para efetuar a transmissão dos mesmos do microcontrolador PIC para um computador.

 O primeiro protótipo para captação e transmissão de dados já foi construído, em fase de testes. Como complemento ao projeto, uma interface gráfica foi desenvolvida de modo a funcionar como um sistema supervisório (Interface Homem-Máquina) amigável e de fácil manuseio, onde o usuário pode monitorar os valores referentes ao desempenho do motor e salvar tais dados em arquivos do Excel® . O sistema supervisório foi desenvolvido com o auxílio de programa livre que possui uma ferramenta que permite a construção de interfaces gráficas de interação com o utilizador. A interface gráfica desenvolvida fornece uma tabela com os valores correspondentes aos quatro tipos de sensores, possibilitando ao usuário a escolha do período de amostragem para captação dos dados. Após o ensaio, é possível salvar estes dados em um arquivo no formato .xls, o que facilita a sua manipulação e a construção de gráficos.

**Palavras-chave:** Instrumentação eletrônica, trator agrícola, microcontrolador PIC, comunicação USB, interface gráfica.

## *Abstract*

The present project consisted in the construction of a system to perform the capture, the transfer via USB, and the data storage, relative to the important variables to assess the performance of the engine of an agricultural tire tractor, when subjected to tests with different fuel blends. The system must monitor the rotation speed, the torque promoted, the hourly fuel consumption and temperatures in four specific points: in the fuel tank, in the fuel duct before reaching the engine, the engine itself and the escape pipe of the engine. To place the measures were used the following types of sensors: inductive sensor, load cell, flowmeter and temperature sensor LM35, respectively.

All these data were processed by the microcontroller PIC18F4550, which has compatibility with the computer's USB port with transfer rate up to 12Mbps, 13 channels of analog-digital conversion with programmable acquisition time, language C compiler, 32Kb flash memory and 35-pin input/output. After the capture of these data, a connection via USB was established to make the transmission from the PIC microcontroller to a computer.

The first prototype for capturing and transmitting data has already been built in the testing phase. As a complement to the project, a graphical interface was developed to work as a supervisory system (Human-Machine Interface) friendly and easy to use, where the user can monitor the values relating to the engine performance and save such data in Excel<sup>®</sup> files. The supervisory system was developed with the aid of free software that has a tool for building graphical interfaces of interaction with the user. The developed graphical interface supplies a table with the values corresponding to the four types of sensors, enabling the user to choose the sampling period to collect the data. After the test, it is possible to save these data in .xls format, which facilitates its manipulation and the graphic construction.

**Keywords:** Electronic instrumentation, agricultural tractor, PIC microcontroller, USB communication, graphical interface.

# *Lista de Figuras*

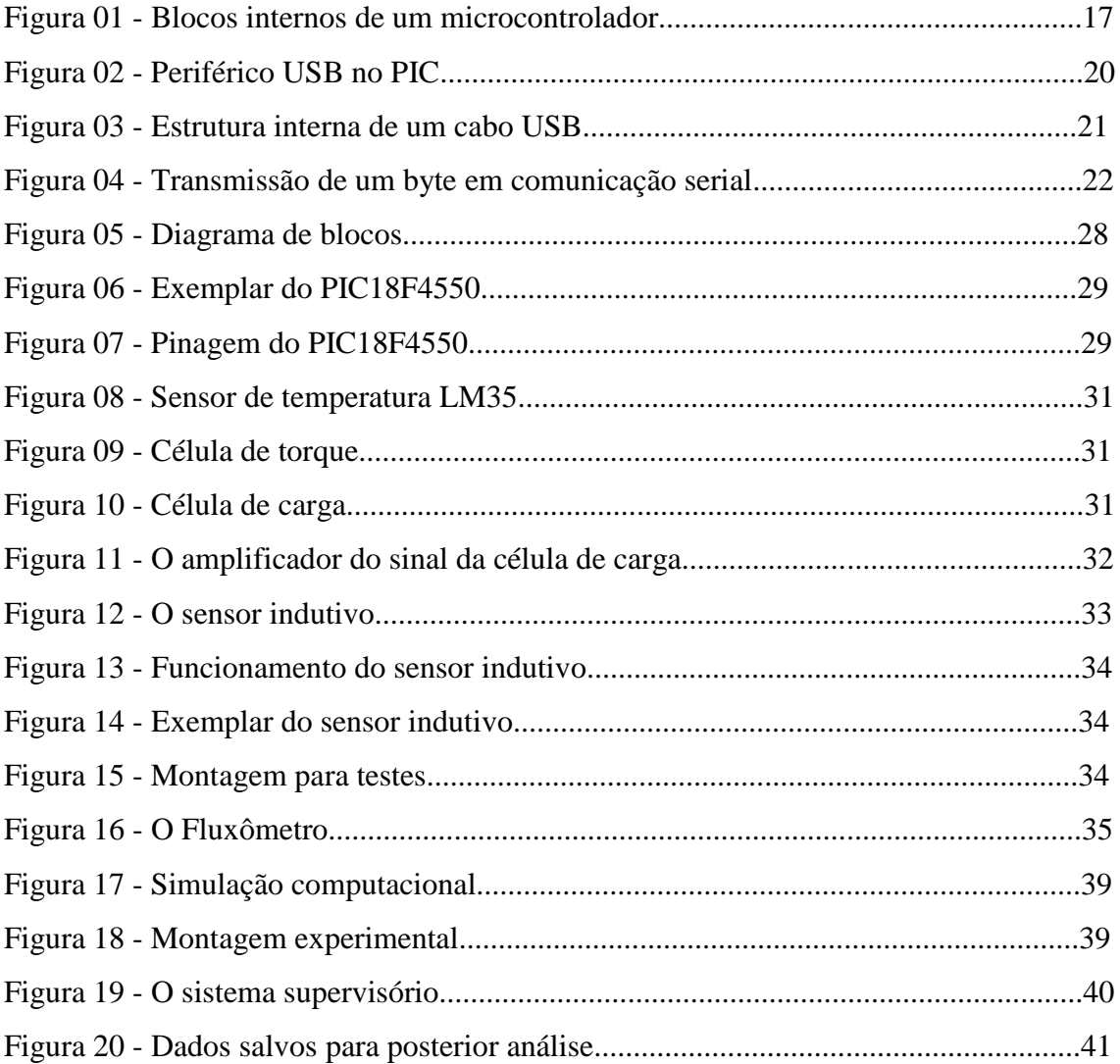

# *Lista de Tabelas*

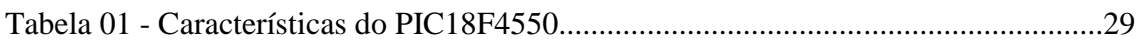

## *Abreviações*

**USB** - Universal Serial Bus.

**OD -** Óleo Diesel.

**OSR -** Óleo de Soja Reutilizado.

**TDP -** Tomada De Potência.

**PIC** - Programmable Interface Controller.

**PWM -** Pulse-Width Modulation.

**LED -** Light-Emitting Diode.

**SIE -** Serial Interface Engine.

**PC -** Personal Computer.

**CTI -** Computer Telefony Integration.

**NRZI -** Non Return to Zero Invert.

**IHM -** Interface Homem-Máquina.

# Sumário

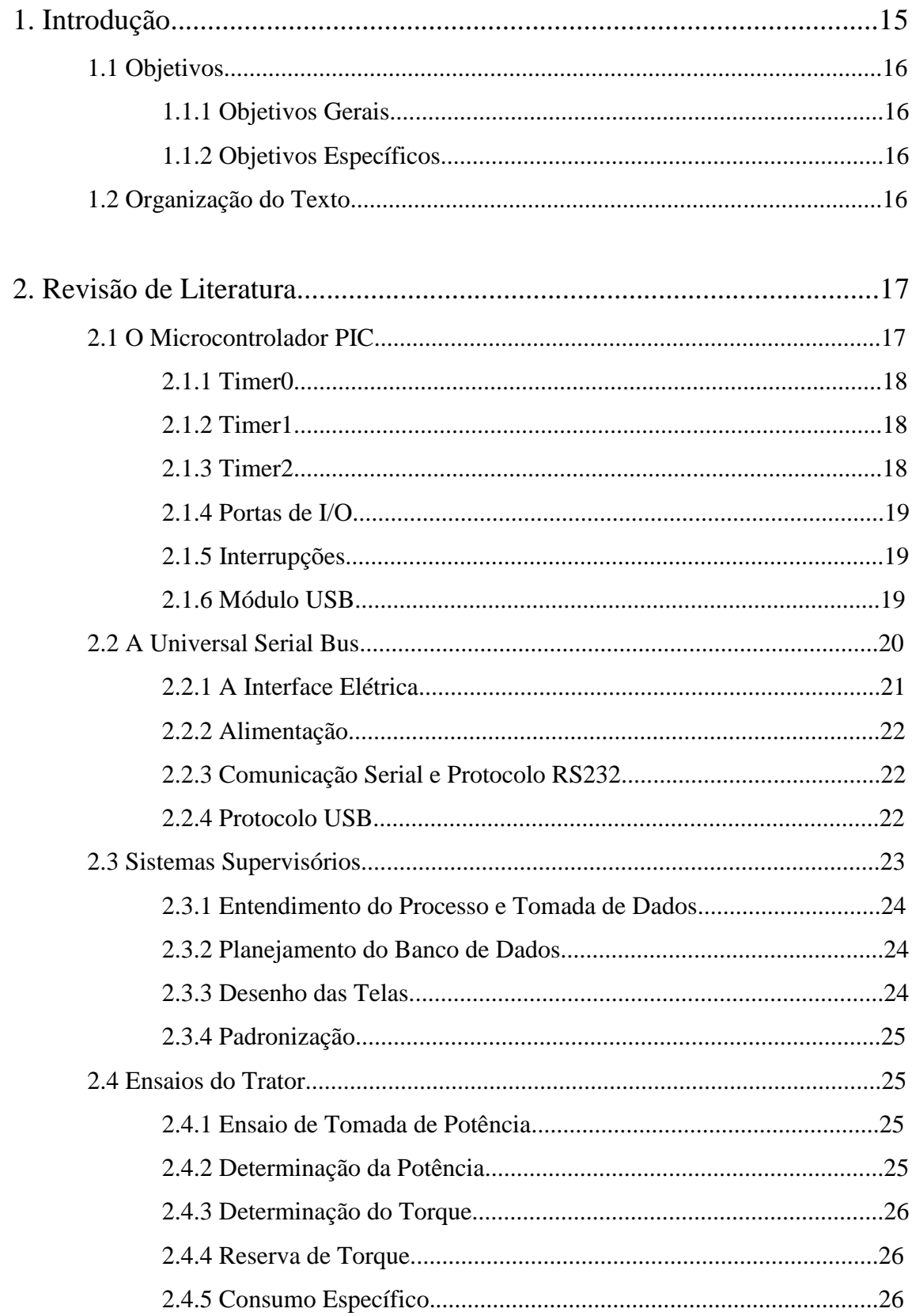

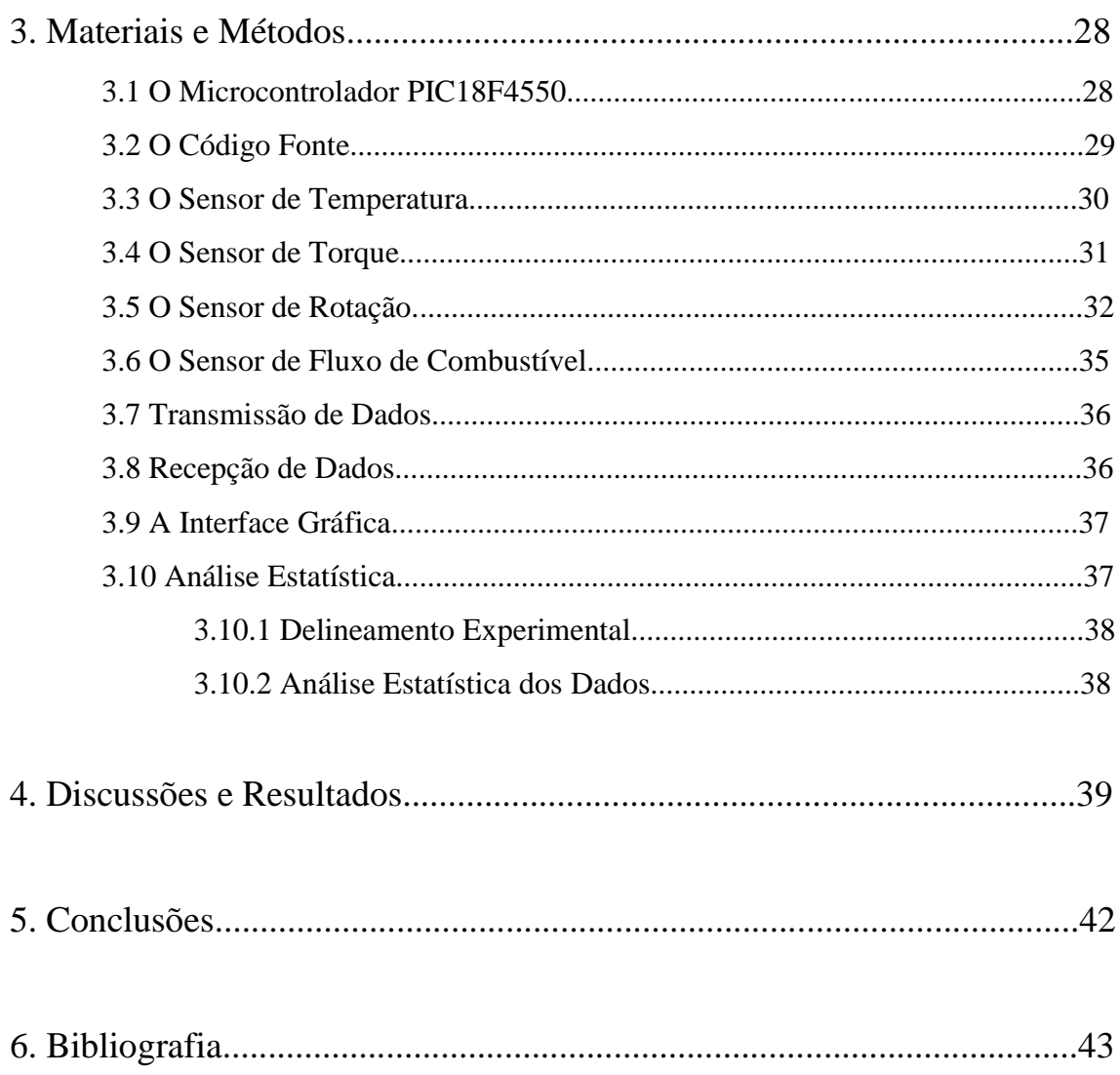

## **1. Introdução**

De acordo com o Ministério de Minas e Energia (2004), o Brasil produz 86% da energia consumida, sendo o restante (14%) importado na forma de petróleo, derivados e de energia elétrica.

De acordo com [1], o Brasil consome cerca de 34 milhões de m $3/$ ano de óleo diesel, dos quais quase 30 milhões são destinados ao setor de transporte. Hoje são importados cerca de 6 milhões de m<sup>3</sup>/ ano de diesel, a um custo próximo de US\$ 1,22 bilhão.

Uma alternativa para reduzir esse gasto, além do uso do óleo extraído de grãos (amendoim, soja, milho, dendê, girassol e canola, por exemplo), é a utilização de óleos residuais de uso doméstico, restaurantes e indústrias. O óleo depois de usado torna-se um resíduo indesejado e sua reciclagem como biocombustível alternativo retiraria do meio ambiente um poluente e permitiria a geração de uma fonte alternativa de energia.

Segundo [2], as vantagens da utilização de óleo vegetal são inúmeras perante os combustíveis tradicionais. As emissões de um motor acionado com óleo vegetal contêm 40% menos fuligem, são 75% mais puras em relação ao diesel fóssil e propicia melhor lubrificação interna do motor. Além disso, não contribui para o efeito estufa, por ser oriundo de fontes renováveis. Em contrapartida, como afirma [3], a utilização de óleos alternativos como combustíveis pode apresentar dificuldade de partida a frio, formação de gomas nos bicos injetores, desgaste dos componentes da bomba injetora, formação de depósitos de carvão na câmara de combustão, nos cilindros e nas válvulas.

Dada a necessidade de novas alternativas para essa fonte finita de energia, os testes com combustíveis alternativos tornaram-se de suma importância. Por conseguinte, alguns autores relatam que o óleo vegetal misturado ao óleo diesel ou na forma "in natura", na substituição do óleo diesel são alternativas viáveis, considerando especialmente os aspectos sócio-econômicos e ambientais. Tais estudos demandam numerosos e cansativos ensaios, assim, para facilitar os experimentos torna-se necessário que as medidas importantes relativas ao motor em funcionamento sejam coletadas e transmitidas de uma maneira mais fácil e rápida. Além dessa facilidade, obtém-se uma maior precisão nos dados coletados, o que é de significativa importância para se comparar o desempenho do motor ao utilizar diferentes proporções de óleo diesel misturado ao óleo vegetal reutilizado.

Para tanto, será desenvolvido um sistema alternativo para captação, transmissão e armazenamento de tais dados utilizando componentes de custo reduzido e oferecendo fácil manuseio por parte do operador.

#### **1.1 Objetivos**

#### **1.1.1 Objetivos Gerais**

Este trabalho terá como objetivo geral: a aquisição, a transferência via USB e o armazenamento de dados, referentes às variáveis importantes para avaliar o desempenho de um trator agrícola de pneus utilizando misturas de óleo diesel (OD) com óleo de soja reutilizado (OSR). O trator a ser utilizado será acoplado, por meio de um eixo cardã ao dinamômetro de rotação do tipo transmissão montado em berço móvel.

#### **1.1.2 Objetivos Específicos**

i) Medir a rotação do motor, em rotações por minuto, através de sensores indutivos ligados ao eixo do motor.

ii) Medir o torque promovido pelo motor através de um extensômetro ligado ao dinamômetro.

iii) Medir o consumo horário de combustível do motor utilizando um sensor do tipo fluxômetro.

iv) Medir a temperatura da mistura de combustível em pontos importantes.

v) Através dos dados obtidos, efetuar a transmissão via USB dos mesmos para um PC para calcular o desempenho do motor, trabalhando com diferentes misturas de combustíveis através de um ensaio na tomada de potência (TDP).

vi) Construção de um sistema supervisório para acompanhamento dos valores das variáveis em tempo real e que possibilite o armazenamento dos dados para construção dos gráficos.

#### **1.2 Organização do Texto**

O capítulo 2 apresenta uma breve revisão sobre os conceitos utilizados na realização deste trabalho. O capítulo 3 mostra as etapas do desenvolvimento do projeto. No capítulo 4 são discutidos os resultados alcançados. A conclusão do trabalho se encontra no capítulo 5. Finalizando, no capítulo 6 são citadas as referências bibliográficas utilizadas.

## **2. Revisão de Literatura**

Neste tópico, são apresentados os conceitos básicos para se entender os processos envolvidos na implementação deste projeto. Abordam-se sucintamente algumas características do microcontrolador PIC18F4550, da comunicação serial e protocolo USB e do sistema supervisório.

### **2.1 O Microcontrolador PIC**

Define-se o microcontrolador como um componente eletrônico, dotado de uma "inteligência" programável, utilizado no controle de processos lógicos. O microcontrolador está provido internamente de memória de programa, memória de dados, portas de entrada e/ou saída paralela, temporizadores *(timers)*, contadores, comunicação serial, PWM's, conversores analógico-digitais, etc. [5]. A seguir na Fig. 02, tem-se ilustrada sua estrutura interna em diagramas de blocos.

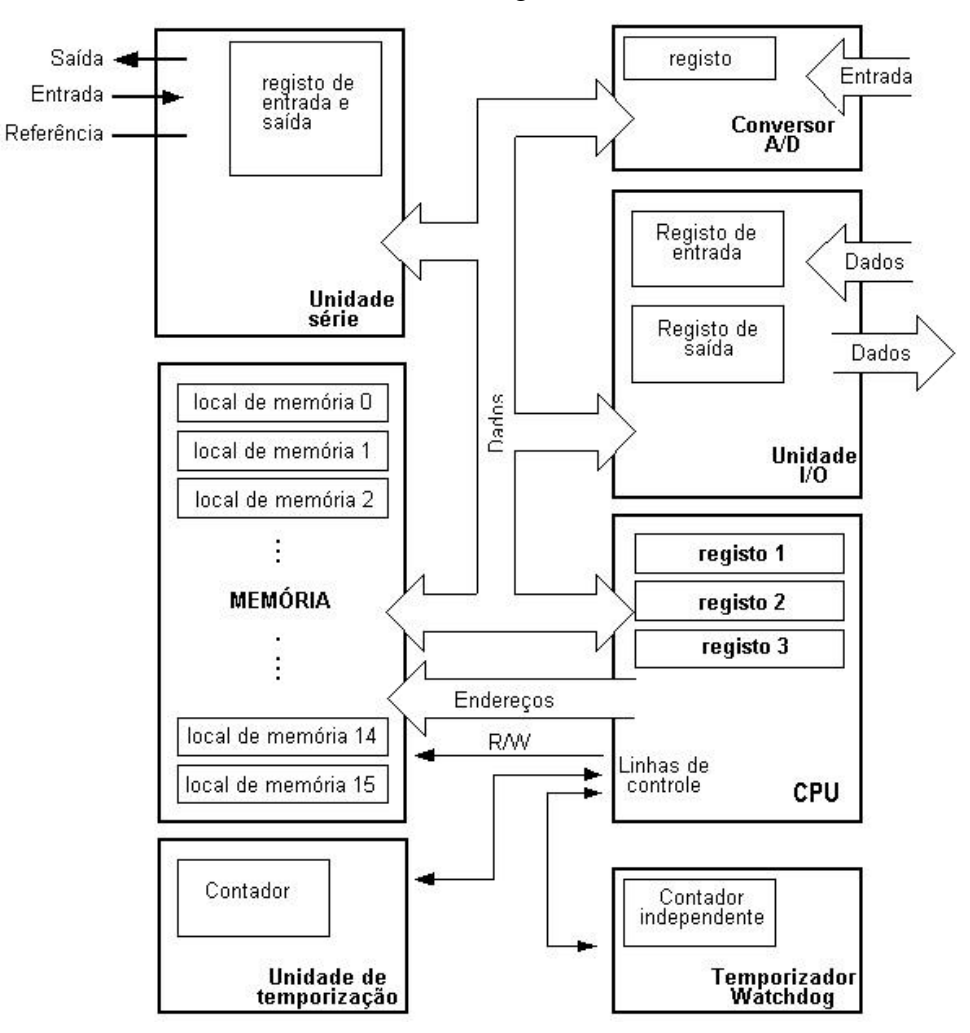

Fig. 01 - Blocos internos de um microcontrolador.

Fonte: Data Sheet Microchip PIC18F4550.

#### **2.1.1 Timer 0**

O temporizador TMR0 permite uma grande variedade de aplicações práticas. É bastante conveniente, e simples de usar, para gerar pulsos de duração arbitrária, medição do tempo ou para contar pulsos externos. Isto tudo quase sem limitações [6].

O TMR0 é um temporizador/contador de 8 bits, com as seguintes funcionalidades:

i) Temporizador/contador de 8 bits;

ii) Divisor de 8 bits, partilhado com o "cão de guarda" *(Watchdog)*;

iii) Fonte de oscilação *(clock)* interna ou externa (programável);

iv) Gerador de interrupções por fim de contagem (255 para 0);

v) Seleção de borda (subida ou descida) do *clock* externo.

Este temporizador pode ser aplicado para medir tempo ou para contar pulsos, no caso deste presente trabalho, utilizou-se o TMR0 como contador de pulsos externos para construção do sensor de consumo de combustível.

#### **2.1.2 Timer 1**

O módulo TMR1 é um temporizador/contador de 16 bits, o que significa que possui dois registros, TMR1L e TMR1H. Pode contar até 65535 pulsos num só ciclo, ou seja, antes do contador retornar a zero devido ao extravasamento *(overflow)*. Similarmente ao TMR0, estes registros podem ser lidos/escritos a qualquer momento e em caso de *overflow*, uma interrupção é gerada. O TMR1 também pode funcionar de dois modos básicos distintos: temporizador ou contador.

Assim como o TMR0, neste trabalho o TMR1 também foi utilizado como contador de pulsos externos, para aplicação no sensor de velocidade de rotação. O TMR1 em modo de contador inicia seu funcionamento, ou seja, é incrementado, a cada flanco ascendente do pino T1CKL.

## **2.1.3 Timer 2**

O temporizador TMR2 é um módulo temporizador que funciona de uma maneira específica, e é controlado por bits do registro T2CON. Os pulsos do oscilador interno passam pelo primeiro divisor, em que a taxa pode ser alterada. A saída do divisor é então usada para incrementar o registro do TMR2, começando de 0x00.

Os valores de TMR2 e PR2 são constantemente comparados, e o TMR2 é constantemente incrementado até que seu valor coincida com o de PR2. Quando ambos coincidem, o TMR2 é automaticamente posto a 0x00. O pós-divisor é incrementado e a sua saída é usada para gerar uma interrupção, se a mesma estiver habilitada. Devido ao fato de somente ser incrementado devido a pulsos de origem interna, o TMR2 foi utilizado como temporizador.

## **2.1.4 Portas de I/O**

As portas são provavelmente o recurso mais poderoso de um microcontrolador, pois é por meio delas que o PIC pode se comunicar com os demais componentes do sistema. Com essas portas podemos ler um botão, acender e apagar um LED, ativar um relé, controlar um motor, escrever em um mostrador (*display*), iniciar uma comunicação via USB dentre diversas outras aplicabilidades.

#### **2.1.5 Interrupções**

Uma interrupção serve para interromper um programa imediatamente. Desta maneira, podemos tomar atitudes instantâneas. As interrupções são ações tratadas diretamente pelo *hardware,* o que as torna muito rápidas e disponíveis em qualquer ponto do sistema. Assim sendo, quando uma interrupção acontece, o programa é paralisado, uma função específica (definida pelo programador) é executada e depois o programa continua a ser executado no mesmo ponto em que estava.

#### **2.1.6 Módulo USB**

A família de dispositivos PIC18FX455/X550 contém um mecanismo de interface serial USB *(Serial Interface Engine - SIE)* compatível com modo de alta velocidade *(full-speed)* e com o de baixa velocidade *(low-speed)* que permite rápida comunicação entre qualquer USB anfitrião *(host)* e o microcontrolador PIC. O *SIE* pode ser interfaceado diretamente ao USB, utilizando um transceptor interno, ou pode ser conectado através de um transceptor externo. Um regulador interno de 3.3 V está também disponível para energizar o transceptor interno em aplicações de 5V [7]. A Fig. 02 mostra o esquema do periférico USB no PIC.

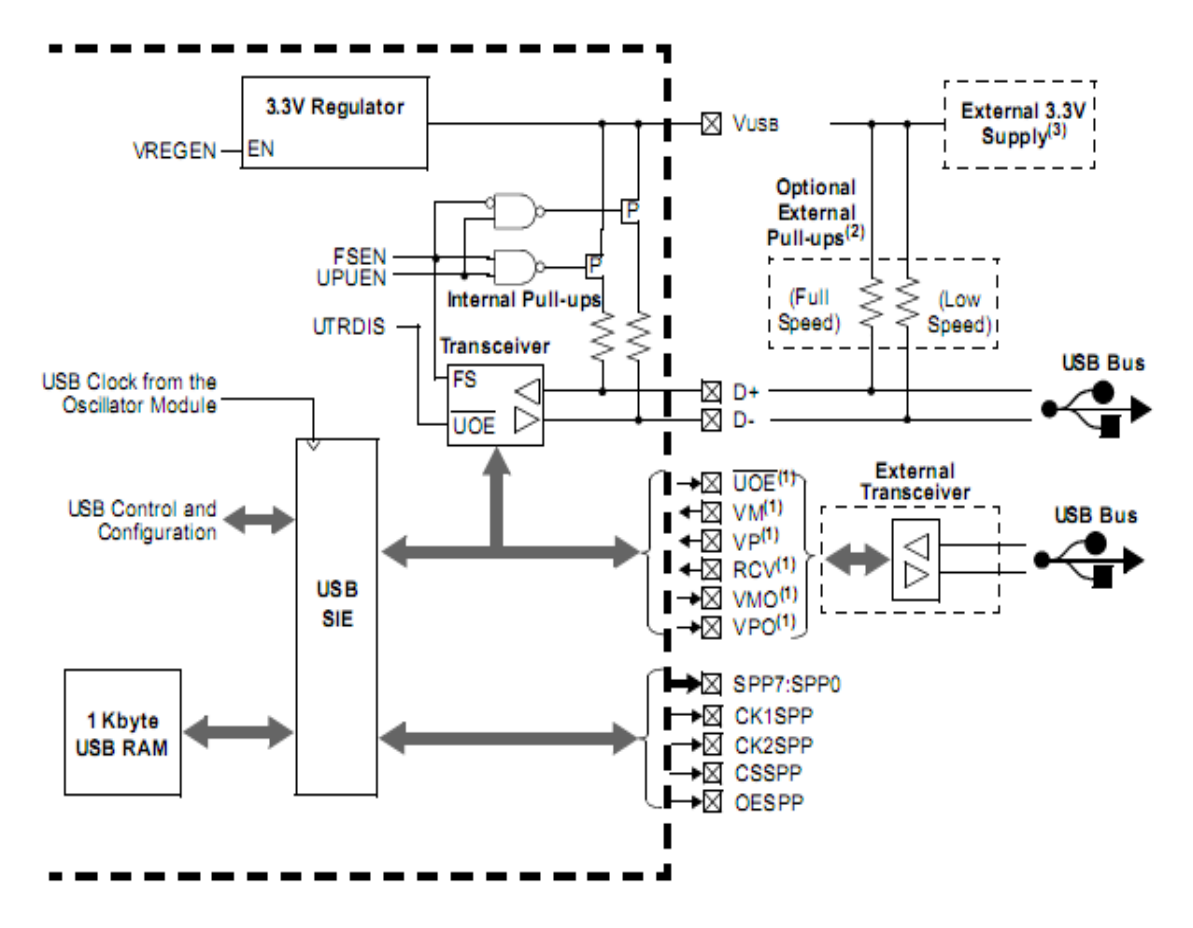

Fig. 02 - Periférico USB no PIC. Fonte: Data Sheet Microchip PIC18F4550.

## **2.2 A Universal Serial Bus**

O padrão USB é especificado para ser um padrão industrial de extensão para a arquitetura atual dos PC's, focado principalmente na integração entre computadores e telefonia, consumidores e aplicações visando o aumento da produtividade.

 Os critérios listados a seguir foram determinantes para a definição da arquitetura USB para efetuar a comunicação entre PIC e PC:

i) Facilidade na adição de periféricos ao PC;

ii) Baixo custo, suportando taxas de transferência de até 12 Mbps;

iii) Suporte completo para dados de voz, áudio e vídeo em tempo real;

iv) Flexibilidade de protocolo para transferências isossíncronas de dados, e assíncronas de mensagens;

v) Suporte a diversas configurações de PC;

vi) Previsão de um padrão de interface capaz de espalhar-se rapidamente entre novos produtos;

vii) Possibilidade de criação de novas classes de dispositivos capazes de aumentar a capacidade dos computadores pessoais [8].

### **2.2.1 Interface Elétrica**

As transferências de sinal e eletricidade são feitas através de um cabo, com quatro fios, como ilustrado na Fig. 03:

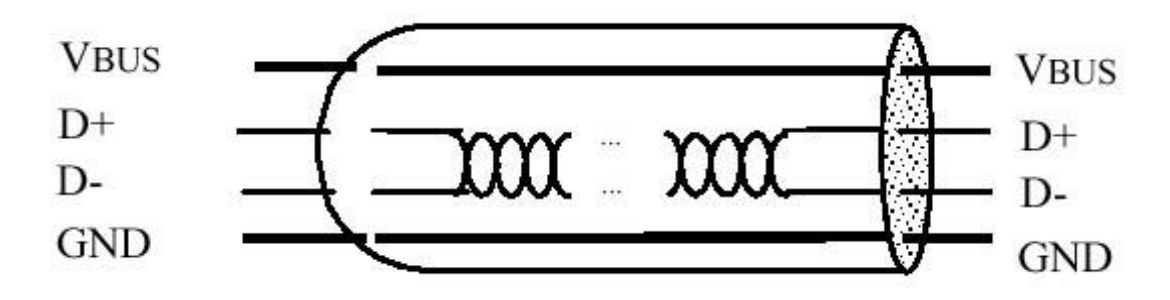

Fig. 03 - Estrutura interna de um cabo USB. Fonte:<http://www.pads.ufrj.br/~rapoport/usb/index.html#evolucao>

A transmissão de sinais ocorre em dois fios, ponto a ponto, em cada segmento. O clock é transmitido, codificado, junto com os dados diferenciais (utiliza-se um par diferencial para a transmissão de dados). O esquema invertido de não retorno para o zero NRZI (*Non Return to Zero Invert*) é utilizado para codificar o *clock*. Neste método de codificação de dados seriais, zeros e uns são representados pelo oposto em voltagens, alta e baixa, alternadas onde não há retorno para a voltagem zero (referência) entre bits codificados. Elimina-se então a necessidade por pulsos de clock. Um campo SYNC precede cada pacote de dados permitindo ao receptor sincronizar o bit de recuperação de clocks.

 O cabo possui os fios VBUS e GND em cada segmento para distribuir energia aos dispositivos. VBUS é nominalmente +5 V na fonte. O USB permite a utilização de segmentos de cabo variáveis até alguns metros, escolhendo-se um padrão adequado de condutores. Para fornecer níveis de voltagem de entradas garantidos e impedâncias apropriadas nas terminações, são utilizadas terminações parciais no fim de cada cabo. Estas terminações permitem a detecção da conexão e remoção em cada porta e a diferenciação entre dispositivos de alta e baixa velocidade [8].

#### **2.2.2 Alimentação**

Cada segmento USB fornece para o interior do cabo uma quantidade limitada de energia. As fontes de energia do *host* provêm alimentação para os dispositivos USB conectados diretamente. Estes são chamados de dispositivos alimentados pelo barramento (*bus-powered devices*). No mais, qualquer outro dispositivo deve possuir sua própria fonte de alimentação, dispositivos auto-alimentados (*self-powered devices*). Um *hub* também pode fornecer energia para os periféricos a ele conectados [8].

## **2.2.3 Comunicação Serial e Protocolo RS232**

O protocolo RS232 é um padrão de comunicação serial, em que a transmissão de informações é feita de forma que cada byte de dados consiste de um bit de início (baixo), 8 bits de dados (bit menos significativo primeiro) e um bit de parada, como pode ser visto na Fig. 04.

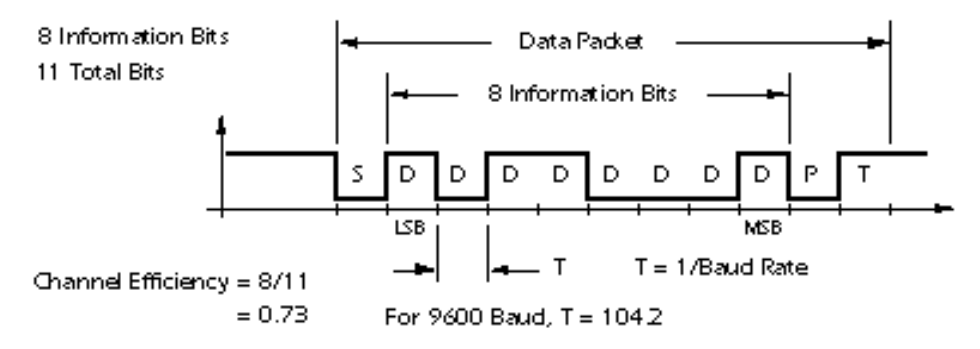

Fig.04 - Transmissão de um byte em comunicação serial. Fonte:<http://www.professores.aedb.br/arlei/AEDB/Arquivos/rs232.pdf>

Esse tipo de comunicação é muito utilizado na conexão entre circuitos eletrônicos, pois é de fácil implementação, principalmente quando há a utilização dos circuitos microcontroladores da série PIC da Microchip® . [9]

#### **2.2.4 Protocolo USB**

O USB é um barramento receptor (ou de contagem). O controlador do *host* inicia todas as transferências de dados. Todas as transações do barramento envolvem a transmissão de até três pacotes. Cada transação se inicia quando o controlador do *host*, em uma base listada, envia um pacote USB descrevendo o tipo e a direção da transação, o endereço do dispositivo USB e o número do ponto final (*endpoint*). O ponto final de

um dispositivo é a única porção endereçável deste que é a fonte de informação em um fluxo de comunicações entre o *host* e o próprio. O número de *endpoint* é um valor de 4 bits entre 0H e FH, inclusive, associado a um ponto final de um periférico USB. Este primeiro pacote é conhecido como "pacote de sinal" (*token packet*).

O dispositivo USB, que é endereçado, seleciona a si mesmo pela decodificação do endereço apropriado. Em uma dada transação, dados são transferidos do *host* para o dispositivo ou vice-versa. A direção da transferência é especificada no *token packet*. A fonte da transação envia então um pacote de dados ou indica que não há mais dados para serem transferidos. O destinatário, em geral, responde com um "pacote aperto de mão" (*handshake packet*), indicando o sucesso da transferência.

O modelo para transferências de dados entre a fonte ou um destino no *host* e um ponto final de um dispositivo é conhecido como tubo ou canal (*pipe*). Existem dois tipos de *pipe*: correntes (*stream*) e mensagens.

Uma corrente de dados não possui uma estrutura USB definida, enquanto as mensagens possuem. Além disto, os tubos possuem associações com as bandas de transmissão de dados, tipos de serviços de transferência e características de *endpoint*, como direção e tamanho de *buffers*. A maioria dos tubos passa a existir quando um dispositivo é configurado. Uma mensagem de *pipe*, canal de controle padrão (*default control pipe*), sempre existe enquanto o dispositivo está sendo alimentado, para que possa fornecer acesso às configurações, informações de controle e status deste.

A listagem das transações permite o controle do fluxo para várias correntes de tubos (*stream pipes*). O mecanismo de controle de fluxo permite a construção de listas flexíveis, que acomodam serviços concorrentes de misturas heterogêneas de *stream pipes*. Múltiplas correntes de *pipes* podem ser "servidas" em diferentes intervalos e com pacotes de diferentes tamanhos [8].

#### **2.3 Sistemas Supervisórios**

Ao trabalhar com processos complexos de muitas variáveis e/ou que estejam distantes de seus operadores, torna-se necessário o desenvolvimento de um sistema que permita o seu monitoramento através de uma interface amigável, também conhecida por IHM (Interface Homem-Máquina) ou Sistema Supervisório. Dessa forma, a equipe responsável pelo acompanhamento do processo, passa a ter fácil acesso às informações, podendo tomar decisões de forma mais eficiente a partir de então. [10]

A comunicação do processo a ser monitorado com o sistema supervisório é feita com a ajuda de *tag's,* que são especificações que informam ao sistema supervisório qual variável está sendo enviada naquele determinado momento. Assim, o sistema de interface pode mostrar o valor (ou estado) dessa variável em seu devido local na janela. Os sistemas supervisórios operam normalmente em dois modos:

a) Modo de Desenvolvimento, que é o ambiente de criação da interface gráfica, ou seja, é onde se elaboram os desenhos das janelas e os mostradores do sistema.

b) Modo *Run Time*, que é a janela por onde são mostradas as telas criadas no modo de desenvolvimento, ou seja, é a interface gráfica pronta e funcionando. [10]

No desenvolvimento de um sistema supervisório são recomendadas as seguintes etapas:

#### **2.3.1 Entendimento do Processo e Tomada de Dados**

Para dar início ao desenvolvimento do sistema, é necessário ter um entendimento detalhado do funcionamento do processo a ser monitorado. Para isso, é preciso ter uma conversa com os operadores do sistema ou com os responsáveis pelo projeto. Nessa etapa, são determinadas as variáveis do processo que precisam ser monitoradas, sendo que se deve escolher para apresentação somente os dados mais importantes para que o sistema supervisório fique conciso. [10]

#### **2.3.2 Planejamento do Banco de Dados**

O banco de dados tem a importante função de armazenar as informações relevantes do processo a fim de possibilitar a criação de históricos e relatórios. Em seu planejamento, é necessário escolher qual será a velocidade de leitura das variáveis a serem armazenadas, bem como nomeá-las de forma coerente, de acordo o seu significado para que uma futura manutenção no sistema fique facilitada. [10]

#### **2.3.3 Desenho das Telas**

Na elaboração das telas do sistema supervisório é importante ter uma boa organização nas partes constituintes visando aumentar a eficiência da interface e facilitar o trabalho do operador. Para isso, os recursos gráficos devem ser consistentes no uso de símbolos e cores sempre seguindo um padrão comum. [10]

#### **2.3.4 Padronização**

É importante que o programa do sistema supervisório esteja dentro de um padrão conhecido. Estando o operador familiarizado com o ambiente, torna mais fácil o seu treinamento e o manuseio do sistema. Também é relevante a fácil ligação com outros sistemas, possibilitando trocas de recursos e informações. [10]

#### **2.4 Ensaios do Trator**

#### **2.4.1 Ensaio de Tomada de Potência**

O trator a ser utilizado será acoplado, por meio de um eixo cardã ao dinamômetro de rotação do tipo transmissão montado em berço.

Como combustível serão utilizadas 5 misturas diferentes. Os ensaios seguirão a norma NBR 5484 (1985), e para isto serão utilizados temperaturas de bulbo úmido, bulbo seco e dados de pressão barométrica fornecidas pelo Instituto Nacional de Meteorologia (INMET).

O ensaio se iniciará com 10 minutos de funcionamento de motor com óleo diesel puro para aquecimento, para as de mistura com algum percentual de OSR se seguirá mais 10 minutos de funcionamento do motor com a mistura a ser testada sob uma determinada carga. Para o encerramento deixa-se também o motor funcionando novamente com 10 minutos com óleo diesel puro, a fim de evitar formação de gomas e entupimentos.

No ensaio, serão coletados dados de rotação do motor, carga aplicada pelo dinamômetro, temperatura e consumo de combustível, que serão processados pelo PIC18F4550 e enviados via USB para o computador. Serão realizados três repetições para cada mistura de combustível.

Os dados serão coletados com a finalidade de plotar os gráficos da potência, torque, consumo horário e específico de combustível em função da rotação do motor e determinação da reserva de torque. O programa de captação possibilitará gravar os dados para futuras análises.

#### **2.4.2 Determinação da Potência**

Para determinação da potência do motor e elaboração do gráfico em relação à rotação será utilizada a equação 1.

Em que:

 $P =$  potência do motor, KW;

 $F = \text{carga aplicada pelo dinamômetro}, \text{lbf};$ 

n = número de rotações por minuto, rpm;

k = constante do dinamômetro.

### **2.4.3 Determinação do Torque**

Para determinação do torque do motor e elaboração do gráfico em relação à rotação do motor será utilizada a equação 2.

$$
T = \frac{3000.P}{\pi n} \tag{2}
$$

Em que:

 $T =$ Torque do motor, Nm;  $P =$  potência do motor, KW;

n = número de rotações por minuto, rpm.

## **2.4.4 Reserva de Torque**

Para o cálculo da reserva de torque do motor será utilizada a equação 3.

$$
R_T = \frac{T_{max} - T_{pot} \max}{T_{pot} \max} \tag{3}
$$

Em que

 $R_T$  = Reserva de torque, %;

 $T_{\text{max}} =$  Torque máximo, Nm;

 $T_{\text{pot max}} = T_{\text{orque}$  relativo à potência máxima, Nm.

## **2.4.5 Consumo Específico**

Para a determinação do consumo específico de combustível do motor e elaboração do gráfico em relação à rotação do motor será utilizada a equação 4.

$$
C_e = \frac{c_h D}{P}
$$

Em que

 $C_e$  = consumo específico de combustível,  $g(kWh)^{-1}$ ;

 $C_h$  = consumo horário de combustível,  $Lh^{-1}$ ;

D = densidade do combustível,  $gL^{-1}$ ;

P = potência do motor, KW.

## **3. Materiais e Métodos**

A partir de agora serão descritas as etapas que estabeleceram o curso deste projeto. O projeto foi desenvolvido nas dependências do Laboratório de Projetos Microcontrolados do Departamento de Engenharia Elétrica - DEL da UFV. Para fazer as medidas serão utilizados variados tipos de sensores, sendo eles: sensor indutivo, célula de carga, fluxômetro e sensor de temperatura LM35. Todos estes dados serão processados pelo microcontrolador PIC18F4550, que possui a compatibilidade com a porta USB do computador com velocidade de transferência de até 12 Mbps, resolução de 10 bits, 13 canais A/D com tempo de aquisição programável, compilador C, memória flash de 32K e 35 pinos I/O (entrada/saída). Um diagrama de blocos simplificado do trabalho é mostrado na Fig. 05.

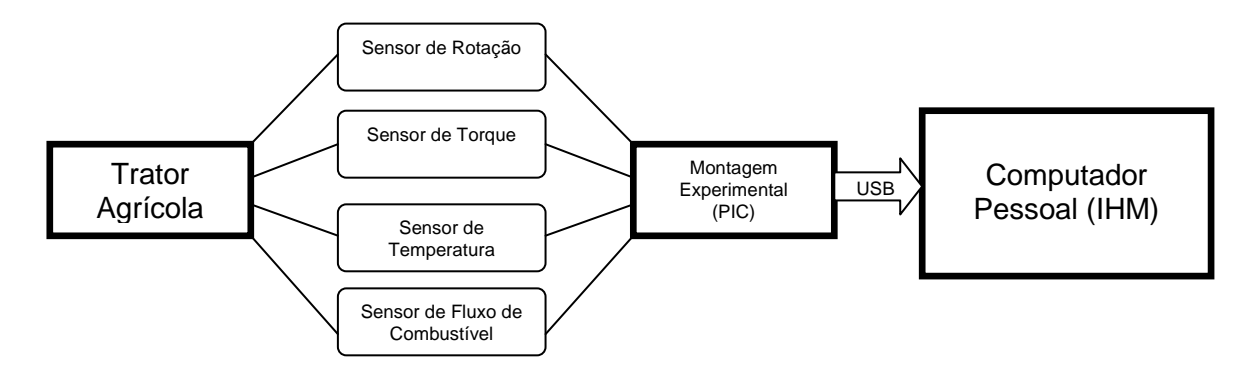

Fig. 05 - Diagrama de blocos.

## **3.1 O Microcontrolador PIC18F4550**

Os modernos microcontroladores da Microchip®, haja vista os da família PIC18 estão cada vez mais com uma integração maior e mais recursos, que permitem que com este microcontrolador possamos desenvolver inúmeras aplicações. Neste projeto, foi utilizado o microcontrolador PIC18F4550, que tem como principal característica e vantagem o fato do mesmo ter a porta USB integrada no próprio chip, permitindo com que o mesmo possa comunicar-se com o PC.

O PIC18F4550 é um microcontrolador pertencente à família PIC18 da Microchip e este pode funcionar a uma velocidade de até 48 MHz. Na Fig. 06 tem-se um exemplar deste microcontrolador e na Fig. 07 tem-se a pinagem do mesmo.

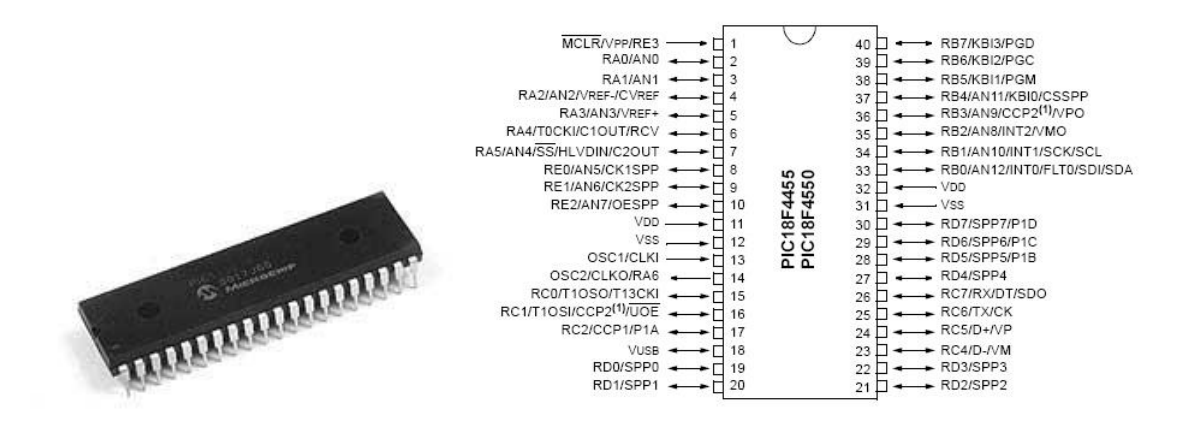

Fig. 06 - Exemplar do PIC18F4550. Fig. 07 - Pinagem do PIC18F4550.

Fonte: Data Sheet Microchip PIC18F4550.

A pinagem do mesmo, se comparada a outros membros da família, como o PIC18F452 muda muito pouco. Porém o diferencial está nos pinos 23 e 24. Estes são os pinos que iremos utilizar para comunicar pela USB. A comunicação USB somente precisa destas duas linhas, a fim de permitir a comunicação entre o PIC e o PC. As linhas D+ e D- funcionam em modo diferencial e no conector USB, além destas duas vias de comunicação, existem mais duas sendo estas as de alimentação, neste caso o VCC e GND.

Algumas características importantes deste microcontrolador estão apresentadas na tabela 1.

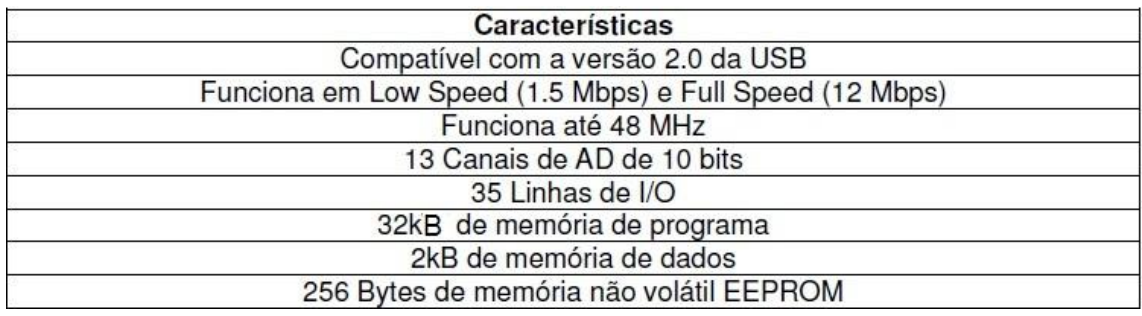

Tabela 01 - Características do PIC18F4550.

Fonte: *www.cerne-tec.com.br/artigousbparte1.pdf*

#### **3.2 O Código Fonte**

O microcontrolador foi programado para efetuar o processamento e tratamento dos dados recebidos dos variados sensores em linguagem C. O programa implementado faz as conversões pertinentes para deixar as variáveis nas unidades físicas desejadas.

Para os sensores de temperatura e torque, de natureza analógica (valor contínuo de tensão), fez-se a conversão Analógico/Digital dos valores de tensão para processamento no microcontrolador. Para os sensores de rotação e consumo horário de combustível, devido à sua natureza digital, não é necessária tal conversão. Para os dois últimos sensores, que funcionam emitindo "trens de pulsos" utilizou-se os *timers* como temporizadores e contadores. Assim, um *timer* funciona como temporizador e, dentro de uma base de tempo estabelecida, faz-se a contagem da quantidade de pulsos emitidos por cada sensor separadamente através de dois outros *timers* funcionando como contadores independentes.

Após a aquisição e tratamento dos dados faz-se a comunicação via USB com um computador para, através do sistema supervisório desenvolvido, fazer a leitura dos valores transmitidos.

#### **3.3 O sensor de temperatura**

O sensor LM35 é um sensor de precisão, fabricado pela National Semiconductor, que apresenta uma saída de tensão linear relativa à temperatura em que ele se encontrar no momento em que for alimentado por uma tensão de 4-20V dc e GND, tendo em sua saída um sinal de 10mV para cada Grau Celsius de temperatura. Sendo assim, apresenta uma boa vantagem com relação aos demais sensores de temperatura calibrados em "KELVIN", não necessitando nenhuma subtração de variáveis para que se obtenha uma escala de temperatura em Graus Celsius.

O LM35 não necessita de qualquer calibração externa ou *trimming* para fornecer com exatidão, valores de temperatura dentro da faixa de -55ºC à 150ºC. Este sensor tem saída com baixa impedância, tensão linear e calibração inerente precisa, fazendo com que o interfaceamento de leitura seja especificamente simples, barateando todo o sistema em função disto.

Este sensor poderá ser alimentado com alimentação simples ou simétrica, dependendo do que se desejar como sinal de saída, mas independentemente disso, a saída continuará sendo de 10mV/ºC. Ele drena apenas 60μA para estas alimentações, sendo assim seu auto-aquecimento é de aproximadamente 0,1ºC ao ar livre.

O sensor LM35 é apresentado com vários tipos de encapsulamentos, sendo o mais comum o TO-92, que mais se parece com um transistor, e oferece ótima relação custo benefício, por ser o mais barato dos modelos e propiciar a mesma precisão dos demais. A grande diversidade de encapsulamentos se dá devido à alta gama de aplicações deste integrado. Na Fig. 08 tem-se ilustrado um LM35 semelhante ao utilizado no projeto.

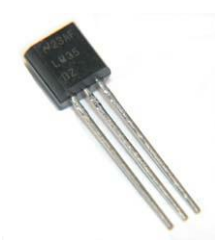

Fig.08 - Sensor de temperatura LM35.

Foi necessária a construção de quatro destes sensores para se fazer a medição da temperatura do combustível nos pontos de interesse, a saber: no reservatório, no duto de combustível antes de chegar ao motor, dentro do motor e no suspiro do motor.

#### **3.4 O sensor de torque**

Através deste sensor pode-se saber a força que está sendo aplicada pelo motor no sensor. As células de carga são dispositivos eletromecânicos que medem a deformação ou flexão de um corpo e a transforma em uma saída de tensão. O sinal de saída, usualmente em micro volts é alterado proporcionalmente à medida que aplicamos uma carga em sua estrutura física.

A célula é constituída de um ou mais extensômetros, e um circuito denominado ponte de *Wheatstone*. O tipo de aplicação da célula é o fator determinante para a escolha da quantidade de extensômetros e configuração do circuito da ponte. Na Fig. 09 tem-se o esquema representativo de uma célula de carga aplicada como sensor de torque e na Fig. 10 uma célula de carga semelhante à utilizada no projeto.

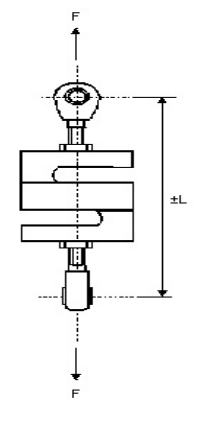

Fig. 09 - Célula de torque. Fig. 10 - Célula de carga.

O sinal de saída da célula de carga possui uma variação muito pequena e na ordem de milivolts. Com isso é necessário amplificá-lo, antes de processar o valor de tensão no PIC para posteriormente efetuar a medição. O amplificador escolhido foi o amplificador diferencial INA111, com ganho ajustável. A seguir, na Fig. 11, tem-se a representação do circuito eletrônico utilizado para amplificar o sinal advindo do sensor.

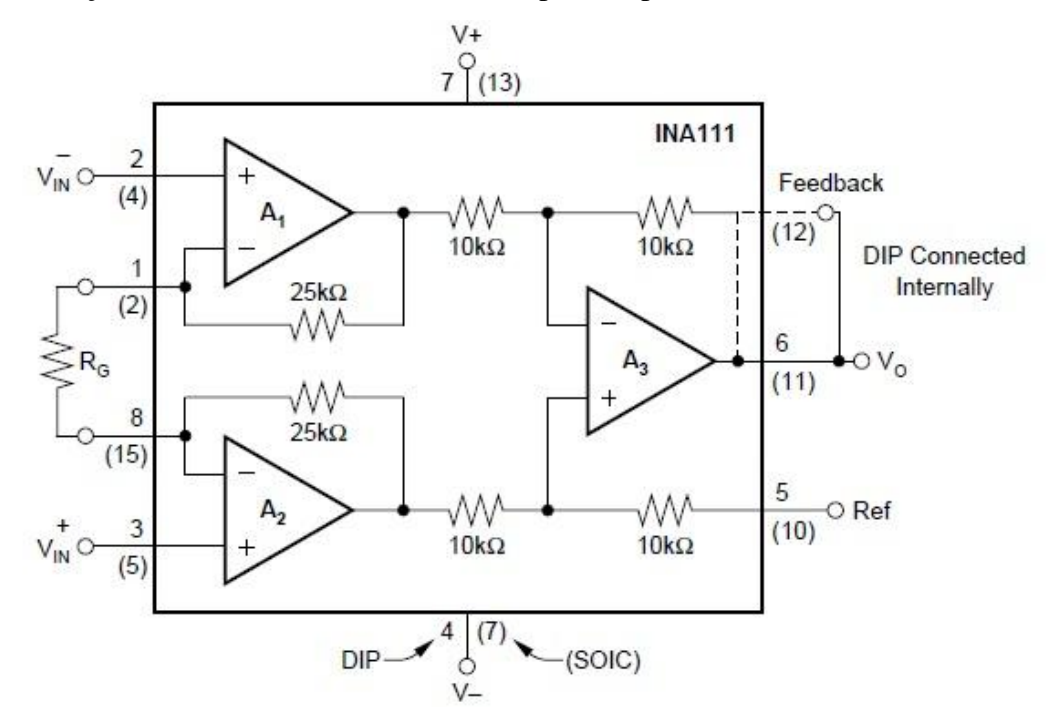

Fig. 11 - O amplificador do sinal da célula de carga. Fonte: Datasheet INA111 Burr Brown.

O ganho deste amplificador pode ser ajustado através do resistor  $R_G$  de acordo com a equação 5:

$$
G = 1 + \frac{50 \,\kappa \Omega}{R_G \,\Omega} \tag{5}
$$

A célula de carga utilizada foi do tipo  $KRATOS^{\circledast}$ , que na carga máxima (250 kg) gera um sinal de aproximadamente 20mV, sendo este valor amplificado de maneira a se adequar ao valor de entrada para o PIC que pode estar na faixa de 0 a 5V.

## **3.5 O sensor de rotação**

O sensor utilizado para efetuar a medição da velocidade de rotação foi do tipo sensor indutivo. Os sensores indutivos são componentes eletrônicos capazes de detectar a aproximação de um objeto sem a necessidade de contato físico entre sensor e o acionador, proporcionando o aumento da vida útil do sensor, por não possuir peças móveis sujeitas a desgastes mecânicos. Eles também não necessitam de energia mecânica para operar e são imunes a vibração e choques mecânicos. Graças à elevada resistência dos componentes de alta tecnologia utilizados em seu circuito eletrônico, os sensores são particularmente capazes de operar em condições severas de trabalho, como a presença de lubrificantes, óleos, imersos na água, etc. A sua principal aplicação é a detecção de objetos metálicos, pois o campo emitido é eletromagnético. [11]

O sensor consiste de uma bobina em um núcleo de ferrite, um oscilador, um detector de nível de sinais de disparo e um circuito de saída, como ilustrado na Fig. 12.

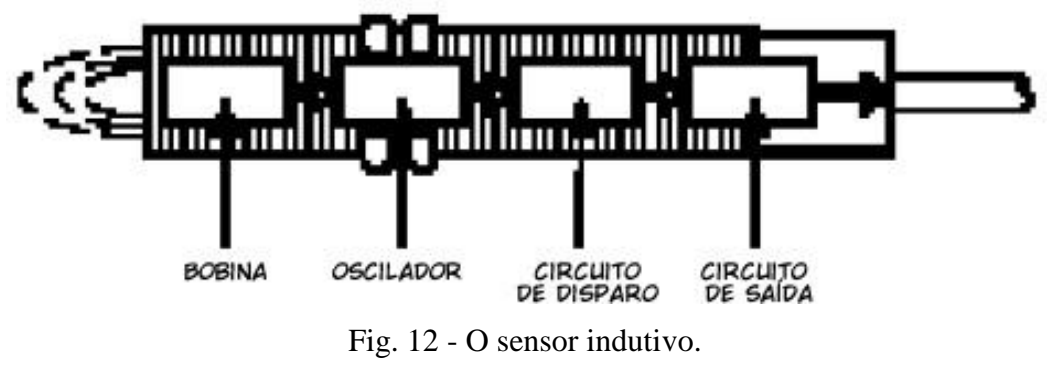

Fonte: Lima; H. L. - Sensores Indutivos, UFRN.

O sensor indutivo trabalha pelo princípio da indução eletromagnética, funcionando de maneira similar aos enrolamentos primários e secundários de um transformador. O sensor tem um oscilador e uma bobina; juntos produzem um campo magnético fraco. Quando um objeto entra no campo, pequenas correntes são induzidas na superfície do objeto. Por causa da interferência com o campo magnético, energia é extraída do circuito oscilador do sensor, diminuindo a amplitude da oscilação e causando uma queda de tensão. O circuito de detecção do sensor percebe a queda de tensão do circuito do oscilador e responde mudando o estado do sensor. [11]

O princípio de funcionamento é mostrado na Fig. 13.

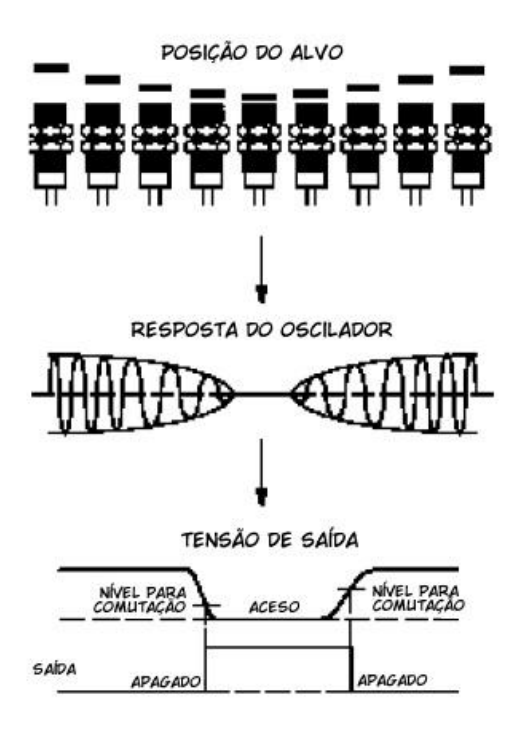

Fig. 13 - Funcionamento do sensor indutivo. Fonte: Lima; H. L. - Sensores Indutivos, UFRN.

Nas Fig. 14 e Fig. 15 têm-se fotografias de um exemplar do sensor indutivo utilizado e da montagem para realização dos testes com o mesmo. Na montagem têm-se sensores posicionados sobre os rotores de motores girantes com uma peça de metal acoplada nos rotores. Esta peça serve como o alvo metálico para interferir no campo magnético gerado pelo sensor. Com os potenciômetros pode-se regular a velocidade de rotação dos motores.

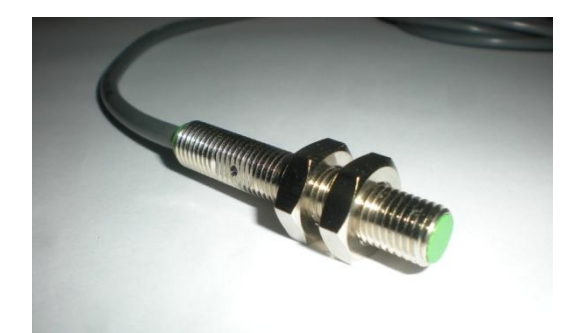

Fig. 14 - Exemplar do sensor indutivo. Fig. 15 - Montagem para testes.

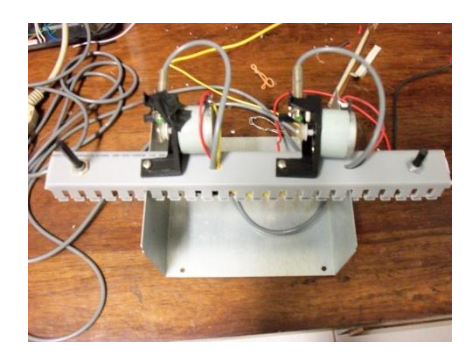

### **3.6 O sensor de fluxo de combustível**

O fluxômetro, como ilustrado na Fig. 16, é utilizado para mensurar o volume de líquidos passados por ele. O medidor de fluxo é um sensor lógico, no qual o funcionamento se baseia em duas engrenagens ovais, em que uma delas é marcada por um ímã que sensibiliza o sensor indutivo a cada volta, o que representa 1 mL de volume deslocado [12].

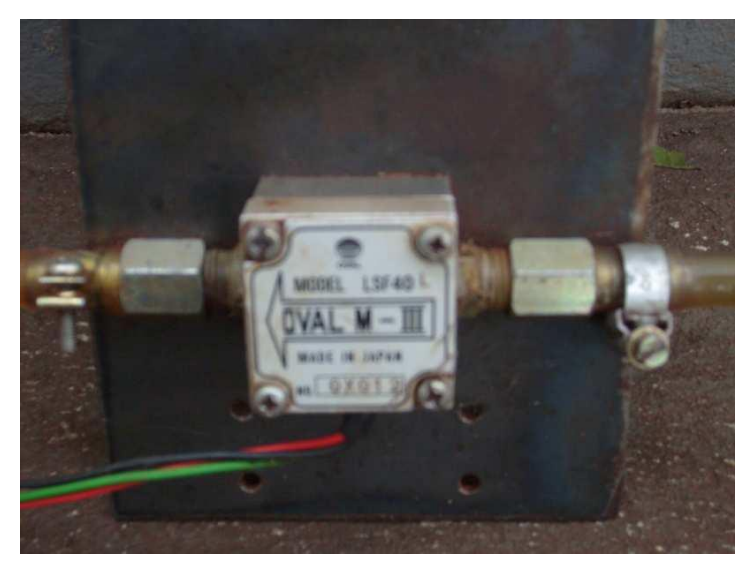

Fig. 16 - O Fluxômetro.

O fluxômetro emite ao sistema de aquisição de dados uma unidade de pulso a cada mL de combustível que passou pelo mesmo (1 mL pulso<sup>-1</sup>). Contabilizando-se a quantidade de pulsos e o tempo gasto para percorrer cada parcela experimental, o consumo horário de combustível pode ser calculado pela equação 6, conforme descrita em [13].

$$
C_{hc} = \frac{\sum \text{pulsos}}{\Delta t} * 3.6 \tag{6}
$$

Em que:

 $C_{hc}$ : Consumo horário de combustível (L h<sup>-1</sup>);

Σpulsos: Somatório de pulsos equivalente ao somatório de mL de combustível gasto para percorrer a parcela experimental;

Δt: Tempo gasto para percorrer a parcela experimental (s);

3,6: Fator de conversão de unidades.

#### **3.7 Transmissão de dados**

O envio de dados do microcontrolador para o computador, no formato de ponto flutuante, contendo o valor dos parâmetros calculados é de simples recepção pelo programa de computador (*software*). Porém, havia uma perda muito grande em velocidade, pois é necessário esperar o tempo máximo da conexão. Os dados eram recebidos em um tempo muito menor que o máximo, causando um tempo ocioso muito grande no sistema, diminuindo, assim, a velocidade de transmissão de dados. Uma vez que o pacote era um vetor contendo uma coluna com uma linha para cada parâmetro, a identificação do parâmetro era feita pela posição do mesmo neste vetor. Dentre as possíveis causas de falhas, têm-se os vetores de informação incompletos, que causavam erro no sistema, pois a rotina tentava acessar uma linha do vetor que não existia, ou os dados incompletos, onde a rotina acessava um parâmetro que estava incompleto, tendo uma informação não condizente com a realidade. Pode acontecer de este vetor vir com informações a mais, quando isso acontece os parâmetros não estão nas posições que deveriam estar, assim sendo, os valores iam ficar trocados. Geralmente quando acontece um vetor com menos informação, o próximo virá com mais informação, para tentar suprir a falta do vetor anterior, o que não funciona na prática por só propagar e aumentar o erro.

A partir de então, começou-se a transmitir os dados em formato de texto, ou *string*. Desta forma, poderíamos fazer uma comunicação ininterrupta do PIC com o computador. Tal situação era totalmente inviável quando se enviavam pontos flutuantes, pois se tem que saber qual é o valor que está sendo recebido, ou seja, sua posição em um vetor. Para identificar cada parâmetro nessa linha, foram colocados indicadores de início e fim de dados. Cada um possui um par destes indicadores. Para aumentar ainda mais o fluxo de dados, foi utilizado uma janela de dados (*buffer*) com tamanho suficiente para receber duas vezes um pacote de dados por vez.

## **3.8 Recepção de dados**

Quando esses dados são recebidos, o tempo máximo já não é mais alcançado, pois o *buffer* é completado muito antes deste tempo ser atingido. Após estes dados serem recebidos pelo computador, tem-se que procurar e separar os parâmetros. Para isto, basta procurar os indicadores, cada valor vai estar compreendido entre seu indicador de início e fim, fazendo isso para todo o *buffer*, tem-se dois parâmetros. Isso nos remete que a cada recepção dos dados, temos dois valores para cada valor. Isto é uma forma de aumentar a velocidade de transmissão de dados em duas vezes.

Após as análises todos os dados são armazenados em uma tabela de forma que sirva como banco de dados.

#### **3.9 A interface gráfica**

O sistema supervisório foi desenvolvido com o auxílio de programa livre que possui uma ferramenta que permite a construção de interfaces gráficas de interação com o utilizador. Para iniciar a criação de uma nova interface, utiliza-se o ambiente de trabalho e uma janela para a edição do aspecto que irá ter a interface a ser construída.

A primeira etapa consiste em desenhar os componentes que se pretende que façam parte da interface. Nesta fase devemo-nos preocupar essencialmente com o aspecto que se pretende obter, tal como cores, alinhamento das componentes, etc. Todas estas propriedades podem ser especificadas na janela de propriedades. Para o presente projeto, a interface desenvolvida fornece uma tabela com os valores correspondentes aos quatro tipos de sensores, possibilitando ao usuário a escolha do período de amostragem. Após o ensaio, é possível salvar estes dados em um arquivo no formato .xls, o que facilita a manipulação dos dados e a construção de gráficos.

### **3.10 Análise Estatística**

#### **3.10.1 Delineamento Experimental**

O experimento será conduzido no esquema em parcelas subdivididas, segundo o delineamento inteiramente casualisado (DIC) para o ensaio na TDP, com oito cargas (C1, C2, C3, ..., C8) variando de 10 a 235 lbf e cinco misturas (M1, M2, ..., M5) de combustível, 0%OD e 100%OSR, 25%OD e 75%OSR, 50%OD e 50%OSR, 75%OD e 25%OSR, 100%OD e 0%OSR com três repetições.

Para a instalação do experimento, será feito um sorteio da ordem da avaliação dos tratamentos. Para a realização deste sorteio, serão etiquetados cinco papéis com cada um dos símbolos M1, M2, ..., M5. Os papéis etiquetados com os símbolos M1, M2, ..., M5 serão colocados em uma caixa. Será, então, retirado ao acaso, um papel da caixa que contém os símbolos M1, M2, ..., M5. O símbolo obtido será anotado (por exemplo, M2), e o papel descartado. Segundo a norma NBR 5484, as cargas (C1, C2, ..., C8) não serão sorteadas, serão aplicadas de forma crescente. Desta forma sabe-se que a ordem de execução das primeiras oito avaliações do experimento seria feita com a mistura M2 mantendo as cargas fixas, variando as cargas segundo a seqüência 10 a 235 lbf em uma ordem crescente. A ordem das próximas avaliações seguirá o mesmo sistema, ou seja, sorteia-se a mistura e posteriormente serão mantidas as cargas fixas variando-as segundo a seqüência 10 a 235 kgf. Sendo assim, o fator mistura será designado às parcelas e o fator cargas será designado às subparcelas do experimento. A unidade experimental deste experimento será composta por um intervalo de 10 minutos de funcionamento do motor submetido a uma das combinações (MiCj) dos fatores, conforme mencionado anteriormente. Durante este intervalo de 10 minutos serão avaliadas as variáveis: rotação do motor, carga do dinamômetro e consumo de combustível.

### **3.11.2 Análise Estatística dos Dados**

Os resultados obtidos com a realização do experimento serão submetidos à análise de variância e aplicação de teste de Tukey para identificar a mistura que proporciona os melhores resultados nas variáveis de interesse. Com o mesmo objetivo, será realizada uma análise de regressão para identificar o nível de carga. O nível de significância a ser adotado será de 5%. Será utilizado um programa computacional para tal análise.

## **4. Discussões e resultados**

Inicialmente fez-se a simulação computacional do sistema, como ilustrado na Fig. 17.

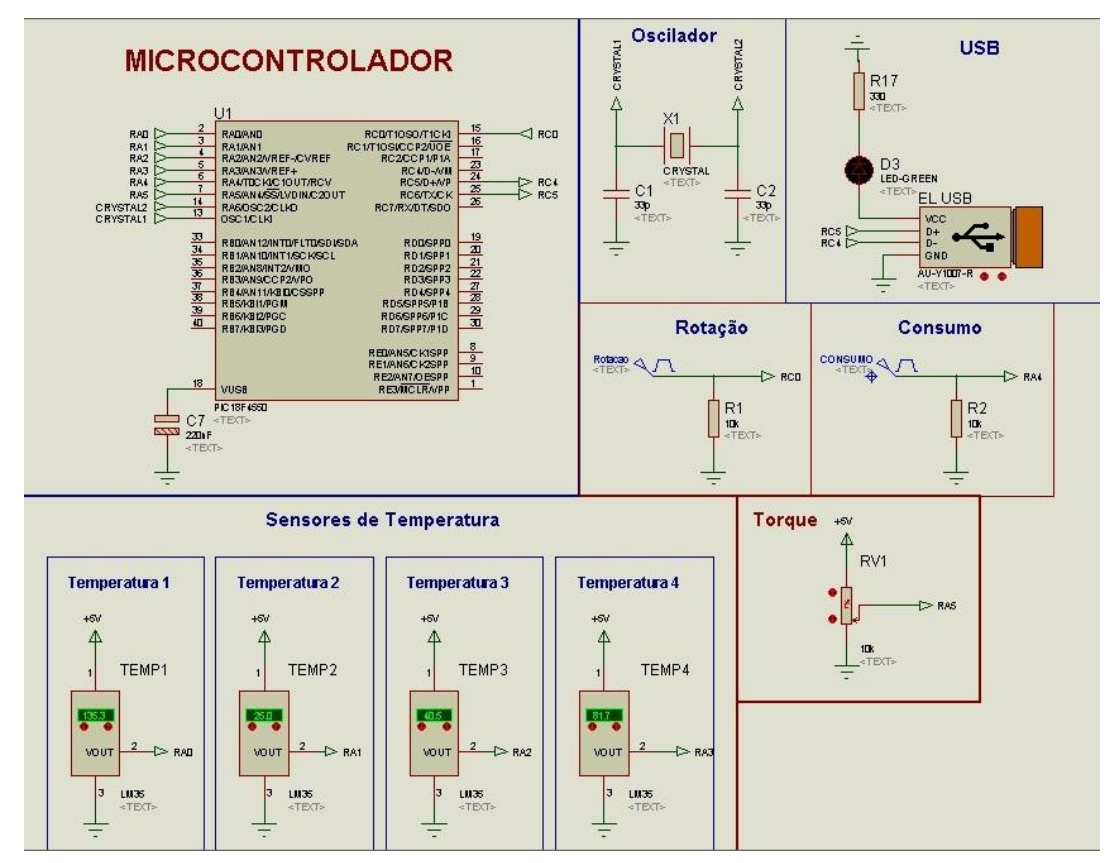

Fig. 17 - Simulação computacional.

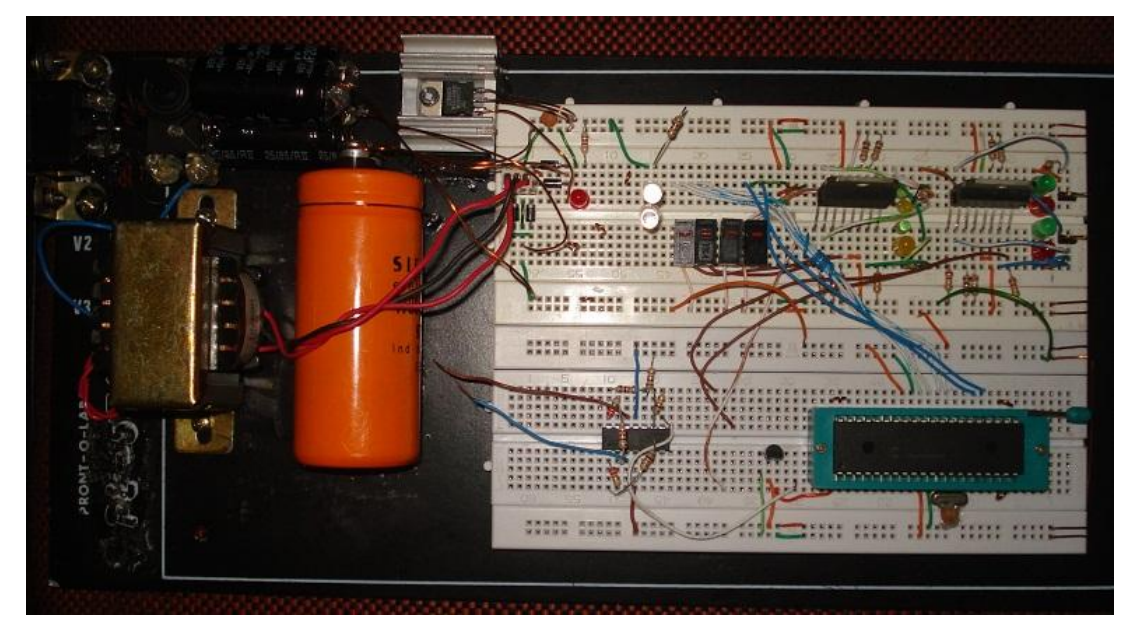

Em seguida fez-se a montagem experimental, ilustrada na Fig. 18.

Fig. 18 - Montagem experimental.

Os resultados obtidos nas simulações foram satisfatórios em relação ao esperado, o *software* desenvolvido em linguagem C e implementado no PIC desempenha todas as funções esperadas, adquirindo os sinais de tensões dos diversos sensores e transmitindo os valores convertidos a uma taxa de amostragem da ordem de 10 Hz. Nestas simulações, os dados foram facilmente transmitidos, processados e armazenados. Para os sensores de temperatura e torque, primeiramente foi necessária a conversão Analógico-Digital, para ser possível a manipulação dos dados. Para os sensores de rotação e consumo, devido à sua natureza (quantidade de pulsos num determinado tempo), fez-se necessária a manipulação dos temporizadores e contadores presentes no PIC18F4550. Para a contagem de tempo utilizou-se o TMR2, uma vez que este só funciona como temporizador, e dentro de um intervalo estabelecido, a quantidade de estímulos externos advindos dos sensores de rotação e consumo era capturada pelos contadores TMR1 e TMR0, respectivamente.

Finalmente foi desenvolvido o sistema supervisório para visualização dos valores adquiridos. Na Fig. 19 tem-se uma visão geral deste sistema.

| $(\blacktriangleright)$ | H<br>$\left( \blacksquare \right)$ |                       |         |         |         |          |         |         |
|-------------------------|------------------------------------|-----------------------|---------|---------|---------|----------|---------|---------|
| Conectado               |                                    | Periodo de Amostragem |         | 1.000   |         |          |         |         |
|                         | Time                               | Temp1                 | Temp2   | Temp3   | Temp4   | Torque   | Rotação | Consumo |
| $\mathbf{1}$            | 1.9306                             | 27.3200               | 33.1800 | 40.5000 | 70.7600 | 319.2200 | 1200    | 18.8500 |
| 2                       | 2.9375                             | 27.3200               | 33.1800 | 40.5000 | 70.7600 | 319.2200 | 1200    | 18.8500 |
| 3                       | 3.9745                             | 27.3200               | 33.1800 | 40.5000 | 70.7600 | 319.2200 | 1200    | 18.8500 |
| 4                       | 5.0532                             | 27.3200               | 33.1800 | 40.5000 | 70.7600 | 319.2200 | 1200    | 18.8500 |
| 5                       | 6.1968                             | 27.3200               | 33.1800 | 40.5000 | 70.7600 | 319.2200 | 1200    | 18.8500 |
| 6                       | 7.2176                             | 27.3200               | 33.1800 | 40.5000 | 70.7600 | 319.2200 | 1170    | 18.8500 |
| $\overline{1}$          | 8.3183                             | 27.3200               | 33.1800 | 40.5000 | 70.7600 | 319.2200 | 1200    | 18.8500 |
| 8                       | 9.3935                             | 27.3200               | 33.1800 | 40.5000 | 70.7600 | 319.2200 | 1200    | 18.8500 |
| 9                       | 10.6157                            | 27.3200               | 33.1800 | 40.5000 | 70.7600 | 319.2200 | 1170    | 18.8500 |
| 10                      | 11.6979                            | 27.3200               | 33.1800 | 40,5000 | 70.7600 | 319.2200 | 1200    | 18.8500 |
| 11                      | 12,9097                            | 27.3200               | 33.1800 | 40.5000 | 70.7600 | 319.2200 | 1170    | 18,8500 |
| 12                      | 13.9526                            | 27.3200               | 33.1800 | 40.5000 | 70.7600 | 319.2200 | 1200    | 18.8500 |
| 13                      | 15.0255                            | 27.3200               | 33.1800 | 40.5000 | 70.7600 | 319.2200 | 1200    | 18.8500 |
| 14                      | 16.1030                            | 27.3200               | 33.1800 | 40.5000 | 70.7600 | 319.2200 | 1200    | 18.8500 |
| 15                      | 17.2639                            | 27.3200               | 33.1800 | 40.5000 | 70,7600 | 319.2200 | 1200    | 18,8500 |
| 16                      | 18.3137                            | 27.3200               | 33.1800 | 40.5000 | 70.7600 | 319.2200 | 1170    | 18.8500 |
| 17                      | 19.4873                            | 27.3200               | 33.1800 | 40.5000 | 70.7600 | 319.2200 | 1200    | 18.8500 |
| 18                      | 20.5775                            | 27.3200               | 33.1800 | 40.5000 | 70.7600 | 319.2200 | 1170    | 18.8500 |
| 19                      | 21.7512                            | 27.3200               | 33.1800 | 40,5000 | 70,7600 | 319.2200 | 1200    | 18,8500 |
| 20                      | 22.8276                            | 27.3200               | 33.1800 | 40,5000 | 70.7600 | 319.2200 | 1200    | 18,8500 |
| 21                      | 23.9595                            | 27.3200               | 33.1800 | 40.5000 | 70.7600 | 319.2200 | 1170    | 18.8500 |
| 22                      | 25.1215                            | 27.3200               | 33.1800 | 40.5000 | 70.7600 | 319.2200 | 1200    | 18,8500 |
| 23                      | 26.1597                            | 27,3200               | 33.1800 | 40,5000 | 70,7600 | 319,2200 | 1200    | 18,8500 |
| 24                      | 27.2928                            | 27.3200               | 33.1800 | 40,5000 | 70.7600 | 319,2200 | 1200    | 18,8500 |
| 25                      | 28.3218                            | 27.3200               | 33.1800 | 40.5000 | 70.7600 | 319.2200 | 1200    | 18.8500 |
| 26                      | 29.4676                            | 27.3200               | 33.1800 | 40.5000 | 70.7600 | 319.2200 | 1170    | 18.8500 |

Fig. 19 - O sistema supervisório.

O sistema supervisório possui uma interface simples e de fácil manuseio por parte do operador. Através deste, o operador faz a conexão USB do PIC com o computador, escolhe o período de amostragem para aquisição de dados, inicia e interrompe a conexão a qualquer momento e ainda é possível salvar os dados obtidos em arquivo do formato .xls, conforme ilustra a Fig. 20.

|                         | А        | B     | C     | D    | E     | F      | G    | н     |
|-------------------------|----------|-------|-------|------|-------|--------|------|-------|
| $\mathbf{1}$            | 4,062499 | 27,32 | 33,18 | 40,5 | 70,76 | 319,22 | 1200 | 18,85 |
| $\overline{2}$          | 5,063647 | 27,32 | 33,18 | 40,5 | 70,76 | 319,22 | 1200 | 18,85 |
| $\overline{\mathbf{3}}$ | 6,215274 | 27,32 | 33,18 | 40,5 | 70,76 | 319,22 | 1170 | 18,85 |
| 4                       | 7,239578 | 27,32 | 33,18 | 40,5 | 70,76 | 319,22 | 1200 | 18,85 |
| 5                       | 8,305546 | 27,32 | 33,18 | 40,5 | 70,76 | 319,22 | 1170 | 18,85 |
| $\overline{6}$          | 9,386567 | 27,32 | 33,18 | 40,5 | 70,76 | 319,22 | 1200 | 18,85 |
| $\overline{7}$          | 10,48148 | 27,32 | 33,18 | 40,5 | 70,76 | 319,22 | 1200 | 18,85 |
| 8                       | 11,55786 | 27,32 | 33,18 | 40,5 | 70,76 | 319,22 | 1200 | 18,85 |
| $\overline{9}$          | 12,64467 | 27,32 | 33,18 | 40,5 | 70,76 | 319,22 | 1200 | 18,85 |
| 10                      | 13,71643 | 27,32 | 33,18 | 40,5 | 70,76 | 319,22 | 1170 | 18,85 |
| 11                      | 14,81134 | 27,32 | 33,18 | 40,5 | 70,76 | 319,22 | 1200 | 18,85 |
| 12                      | 15,92013 | 27,32 | 33,18 | 40,5 | 70,76 | 319,22 | 1200 | 18,85 |
| 13                      | 16,9838  | 27,32 | 33,18 | 40,5 | 70,76 | 319,22 | 1170 | 18,85 |
| 14                      | 18,50347 | 27,32 | 33,18 | 40,5 | 70,76 | 319,22 | 1200 | 18,85 |
| 15                      | 19,50925 | 27,32 | 33,18 | 40,5 | 70,76 | 319,22 | 1200 | 18,85 |
| 16                      | 20,67592 | 27,32 | 33,18 | 40,5 | 70,76 | 319,22 | 1200 | 18,85 |
| 17                      | 21,97222 | 27,32 | 33,18 | 40,5 | 70,76 | 319,22 | 1200 | 18,85 |
| 18                      | 23,05902 | 27,32 | 33,18 | 40,5 | 70,76 | 319,22 | 1200 | 18,85 |
| 19                      | 24,13309 | 27,32 | 33,18 | 40,5 | 70,76 | 319,22 | 1170 | 18,85 |
| 20                      | 25,20486 | 27,32 | 33,18 | 40,5 | 70,76 | 319,22 | 1200 | 18,85 |

Fig.20 - Dados salvos para posterior análise.

Nos testes com a montagem experimental, a taxa de amostragem obtida (na ordem de 10 Hz) foi superior à taxa das simulações. Isso se deve ao fato de que, durante a simulação tem-se um uso maio do processador, pois há vários programas executando simultaneamente, enquanto que durante os testes, somente o sistema supervisório está em execução.

## **5. Conclusões**

Com os resultados obtidos no trabalho pode-se concluir que:

i) A comunicação USB foi efetuada com sucesso fazendo com que a recepção dos dados atingisse uma taxa de amostragem suficiente para não haver perda de informação.

ii) Os dados obtidos de rotação, torque, consumo horário e temperatura podem ser salvos, facilitando sua posterior análise, inclusive através de gráficos.

iii) O sistema supervisório possui uma interface amigável e de fácil operação para o usuário.

iv) O projeto desenvolvido contribuiu consideravelmente no aprendizado em diversas áreas da Engenharia Elétrica, como programação, utilização de *softwares* (de simulação, de construção de placas de circuito impresso e de desenvolvimento de interfaces gráficas), construção prática de circuitos eletrônicos, funcionamento de sensores e microcontroladores, etc.

Como sugestões para trabalhos futuros pode-se citar a melhoria da interface gráfica, que foi bastante simplificada para acompanhar e salvar os dados como sugerido. Na interface poder-se-ia criar uma segunda janela onde tem-se a construção e acompanhamento dos gráficos de dados em tempo real, facilitando a análise das variáveis. Outra melhoria no projeto seria a transmissão de dados por telemetria, ou seja, através desse método pode-se efetuar a comunicação do [microcontrolador com o](http://pt.wikipedia.org/wiki/Comunica%C3%A7%C3%B5es_sem_fio)  [computador](http://pt.wikipedia.org/wiki/Comunica%C3%A7%C3%B5es_sem_fio) sem fio, usando um sistema de [rádio](http://pt.wikipedia.org/wiki/R%C3%A1dio) para implementar o enlace de dados.

## **6. Bibliografia**

[1] *Sant'anna, J. P.,* Biodiesel alimenta motor da economia. Revista Química e Derivados, v. 414, abril de 2003. Disponível em: [<www.quimica.com.br>](http://www.quimica.com.br/).

[2] *Costa Neto, P. R.; Rossi, L. F. S.; Zanogel, G. F.; Ramos, L. P.,* Produção de biocombustível alternativo ao óleo diesel através da transesterificação de óleo de soja usado em frituras. 1999. Disponível em: [<www.scielo.br/pdf/qn/v23n4/2654.pdf>](http://www.scielo.br/pdf/qn/v23n4/2654.pdf).

[3] *Kaltner, F. J.*, Geração de energia elétrica em pequenas comunidades da Amazônia, utilizando óleo vegetal "*in natura*" de espécies nativas como combustível em motores diesel. SAEX 2004. Módulo 1-Biomassa. p 9.

[4] *Tocci,Ronald J.,* Sistemas digitais: princípios e aplicações. Ronald J. Tocci, Neal S. Widmer; tradutor José Lucimar do Nascimento. 8.ed.- São Paulo: Prentice Hall , 2003.

[5] *Souza, David José de*, 1971. Desbravando o PIC: ampliado e atualizado para PIC 16F628A/ David José de Souza. --11. Ed.--São Paulo: Érica 2007.

[6] *Sena, A. S.,* Projetos e Soluções em Eletrônica: Microcontroladores PIC, Temporizadores. Disponível em: < [www.senaeng.com/files/curso\\_pic/06\\_PICmicro\\_TEMPORIZADORES\\_\\_\\_senaeng.co](http://www.senaeng.com/files/curso_pic/06_PICmicro_TEMPORIZADORES___senaeng.com.pdf) [m.pdf>](http://www.senaeng.com/files/curso_pic/06_PICmicro_TEMPORIZADORES___senaeng.com.pdf).

[7] Microchip PIC18F2455/2550/4455/4550 Data Sheet. Disponível em: [<http://www.microchip.com/stellent/idcplg?IdcService=SS\\_GET\\_PAGE&nodeId=1999](http://www.microchip.com/stellent/idcplg?IdcService=SS_GET_PAGE&nodeId=1999&ty=&dty=§ion=&NextRow=&ssUserText=18f4550%20%20%20) [&ty=&dty=&section=&NextRow=&ssUserText=18f4550 >](http://www.microchip.com/stellent/idcplg?IdcService=SS_GET_PAGE&nodeId=1999&ty=&dty=§ion=&NextRow=&ssUserText=18f4550%20%20%20).

[8] Universal Serial Bus. Disponível em: [<http://www.pads.ufrj.br/~rapoport/usb/index.html#evolucao](http://www.pads.ufrj.br/~rapoport/usb/index.html#evolucao) >.

[9] http://www.professores.aedb.br/arlei/AEDB/Arquivos/rs232.pdf

[10] Natale, Ferdinando. Automação Industrial – 10 ed - Érica 2000.

[11]

http://www.dee.ufrn.br/~luciano/arquivos/ins\_ele/Apresenta%E7%F5es\_2008\_2/HUDS ON%20LEGNAR/Sensores\_Indutivos.pdf

[12] *Mantovani, E. C.; Leplatois, M.; Inamassu, R. Y.,* Automação do processo de avaliação de desempenho de tratores e implementos em campo. *Pesquisa Agropecuária Brasileira*, Brasília, v.34, n.7, p.1.241-1.246, 1999.

[13] *Mahl, D.; Gamero, C. A.; Benez, S. H.,* Demanda energética de semeadoraadubadora de plantio direto em função de elementos de corte, velocidade e tipo de solo. Revista Energia na Agricultura. Botucatu, v. 23, n. 3, p. 15-36, 2007.